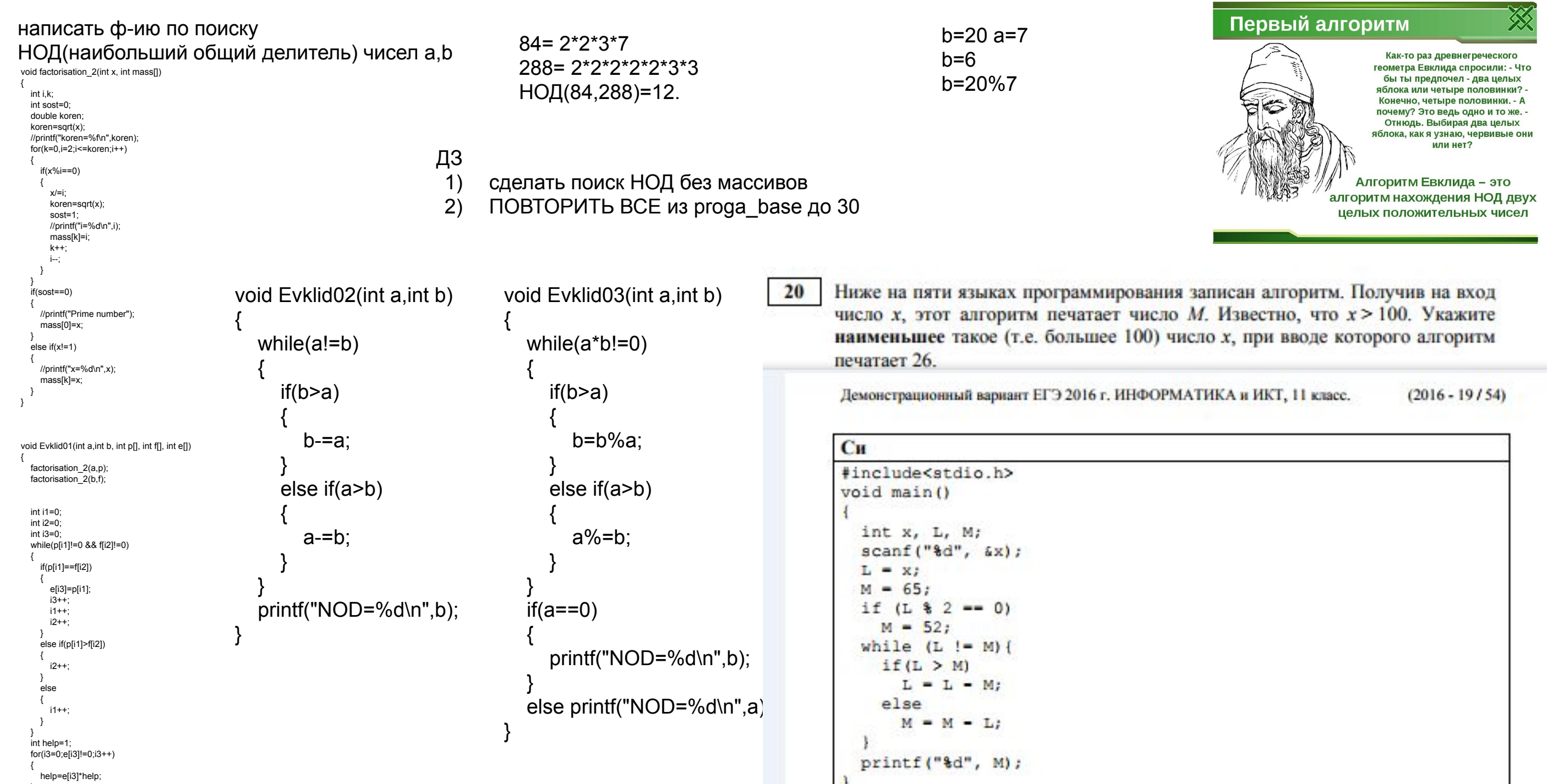

printf("NOD=%d\n",help);

 $\rightarrow$ 

Ответ: 130

 $\sim$